# **Guideline to EnergyPLAN Exercise 2: Make Simple Energy System Analyses.**

In exercise 2, you are asked to do a couple of energy system improvements of the energy system of exercise 1. Through the exercise and the guideline, you learn step by step how to analyse changes to the energy system.

Exercise 2 continues with the system defined in exercise 1, which is:

- Electricity demand of 49 TWh/year and "hour-eldemand-eltra-2001"
- Condensing power plant: 9000 MW coal –fired
- 2000 MW wind power using "Hour\_wind\_eltra2001"
- Annual district heating demand of 39.18 TWh (distribution "hour distr\_heat")
- Fuel demand for individual house heating of 23.07 TWh divided into 0.01 coal, 6.72 oil, 9.05 natural gas and 7.29 biomass.
- Industrial fuel demand of 53.66 TWh divided into 3.37 coal, 26.92 oil, 18.19 natural gas and 5.18 biomass (including fuel for district heating and electricity production).
- Industrial district heating production of 1.73 TWh and an electricity production of 2.41 TWh. Use the hour distribution file "const".
- Fuel demand for transportation: 13.25 TWh Jet Petrol, 27.50 TWh Diesel and 28.45 TWh Petrol.

The system has a primary energy supply of 286.27 TWh/year and CO2 emissions of 77.62 Mt.

#### **Exercise 2.1: Energy conservation in house heating**

Open the EnergyPLAN model. Load the data of exercise 1. Assuming that the district heating demand of 39.18 TWh/year is composed of 20% grid losses, 20% hot water and 60% space heating, implement energy conservation in house heating equal to 50% of the space heating demand. Do the same for the individual house heating demand of 19.70 TWh/year assuming that the demand is composed of 25% hot water and 75% space heating.

Consequently, the annual district heating demand will decrease by 50% of 60% from 39.18 to 27.43 TWh/year. And the heat demand for individual houses will decrease by 50% of 75% from 19.70 to 12.31 TWh/year.

Note that such energy conservation measures change the duration curves and, consequently, the existing hour distribution curves have to be replaced by "Hour distr-heat-2-50procent.txt" and Hour\_indv-heat-50procent.txt.

*Question 2.1.1: What is the peak hour district heating demand before and after implementing the energy conservation?* 

*Question 2.1.2: What are the primary energy supply and the CO2 emission of the system after implementing such energy conservation measures?*

#### **How to do exercise 2.1:**

*Step 1: Open the EnergyPLAN model. You will see the following front page (version 12.0):* 

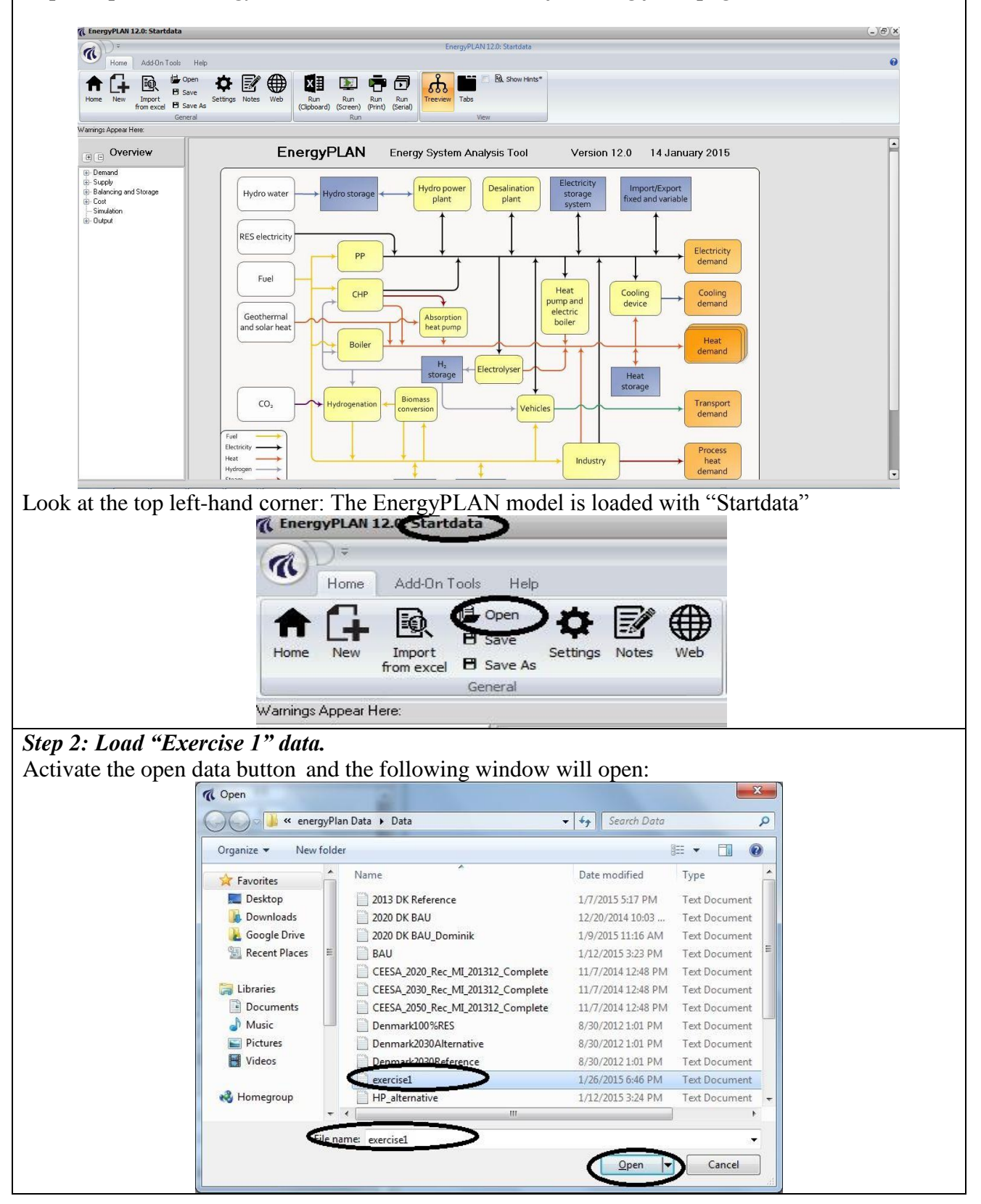

Choose "Exercise 1.txt" and activate the Open button.

Look at the top left-hand corner: The EnergyPLAN model is loaded with "Exercise 1" data.<br> **References** 12. Exercise 1. Exercise 1. Exercise 1. Exercise 1. Exercise 1. Exercise 1. Exercise 1. Exercise 1.

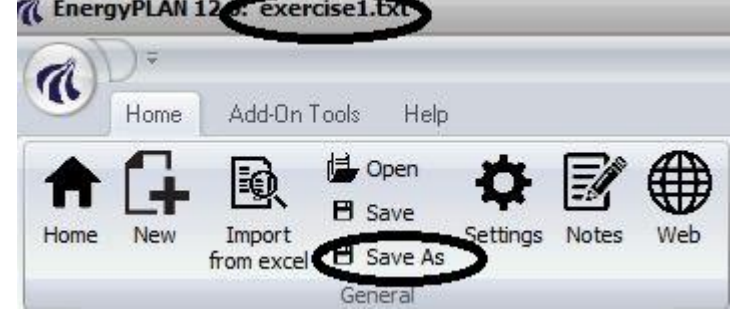

## *Step 3: Save Data as Exercise 2 data*

Activate "Save as" button and the following window will open:

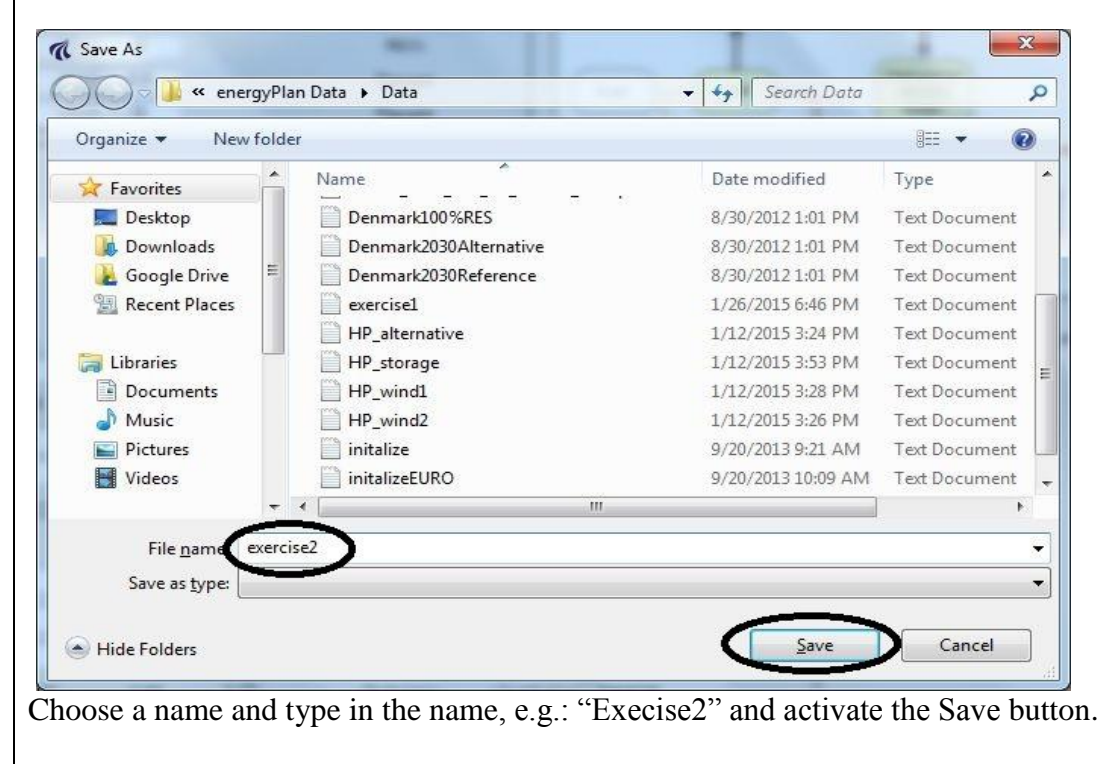

Look at the top left-hand corner: The EnergyPLAN model is loaded with "Exercise2" data.

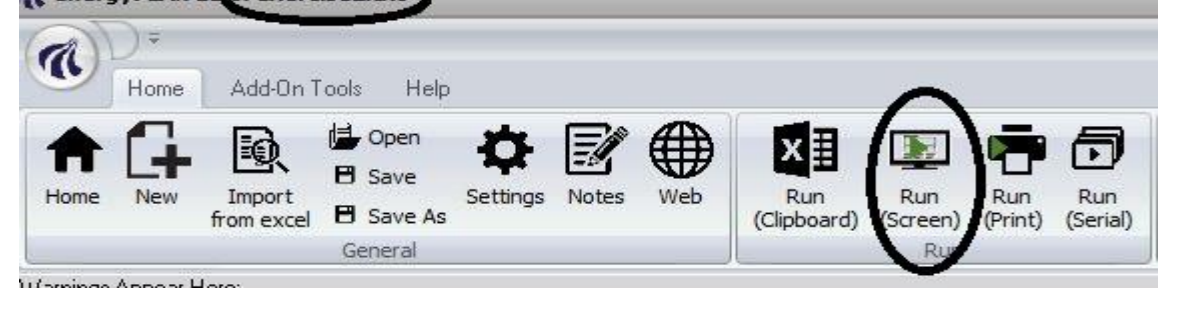

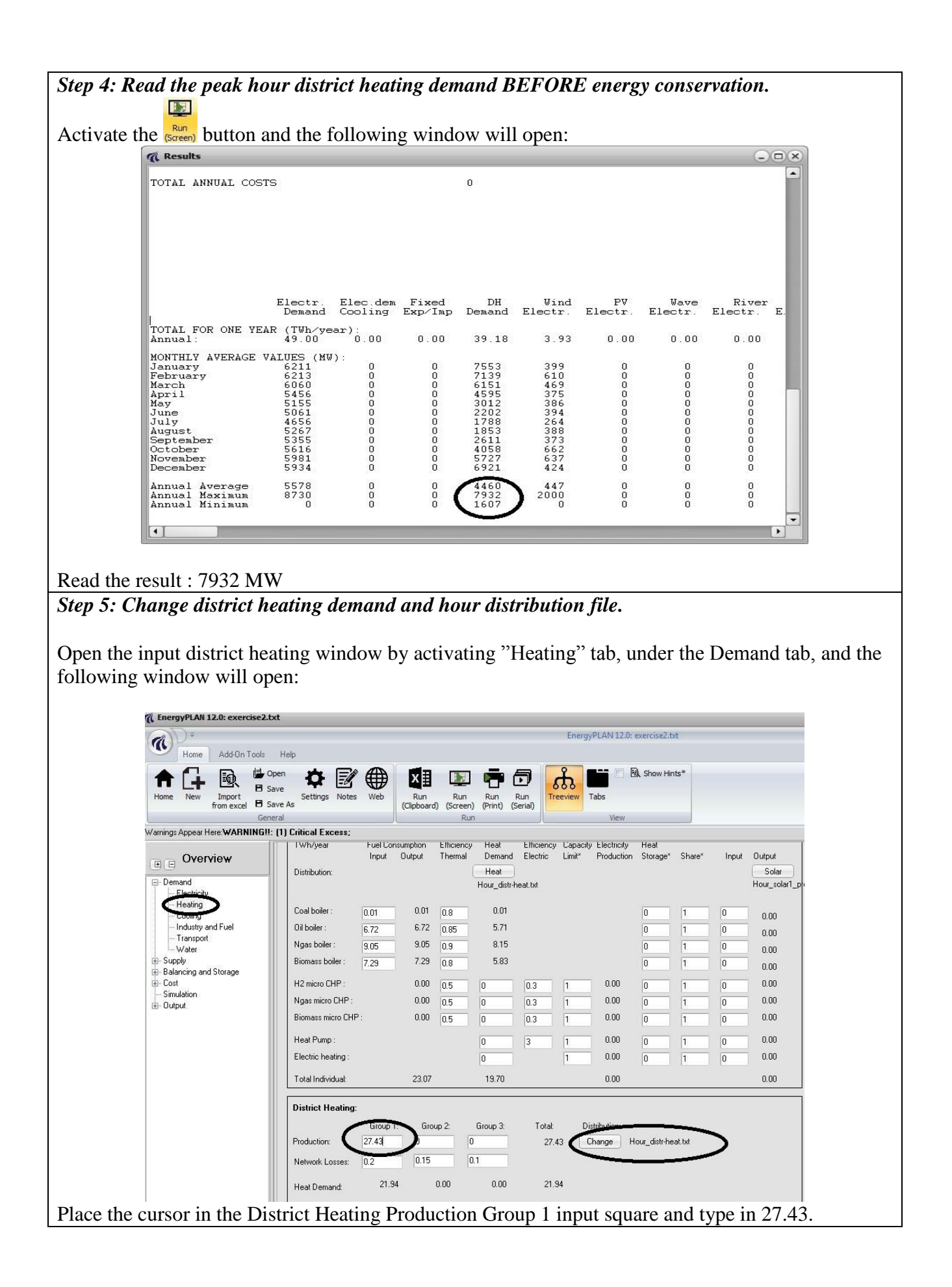

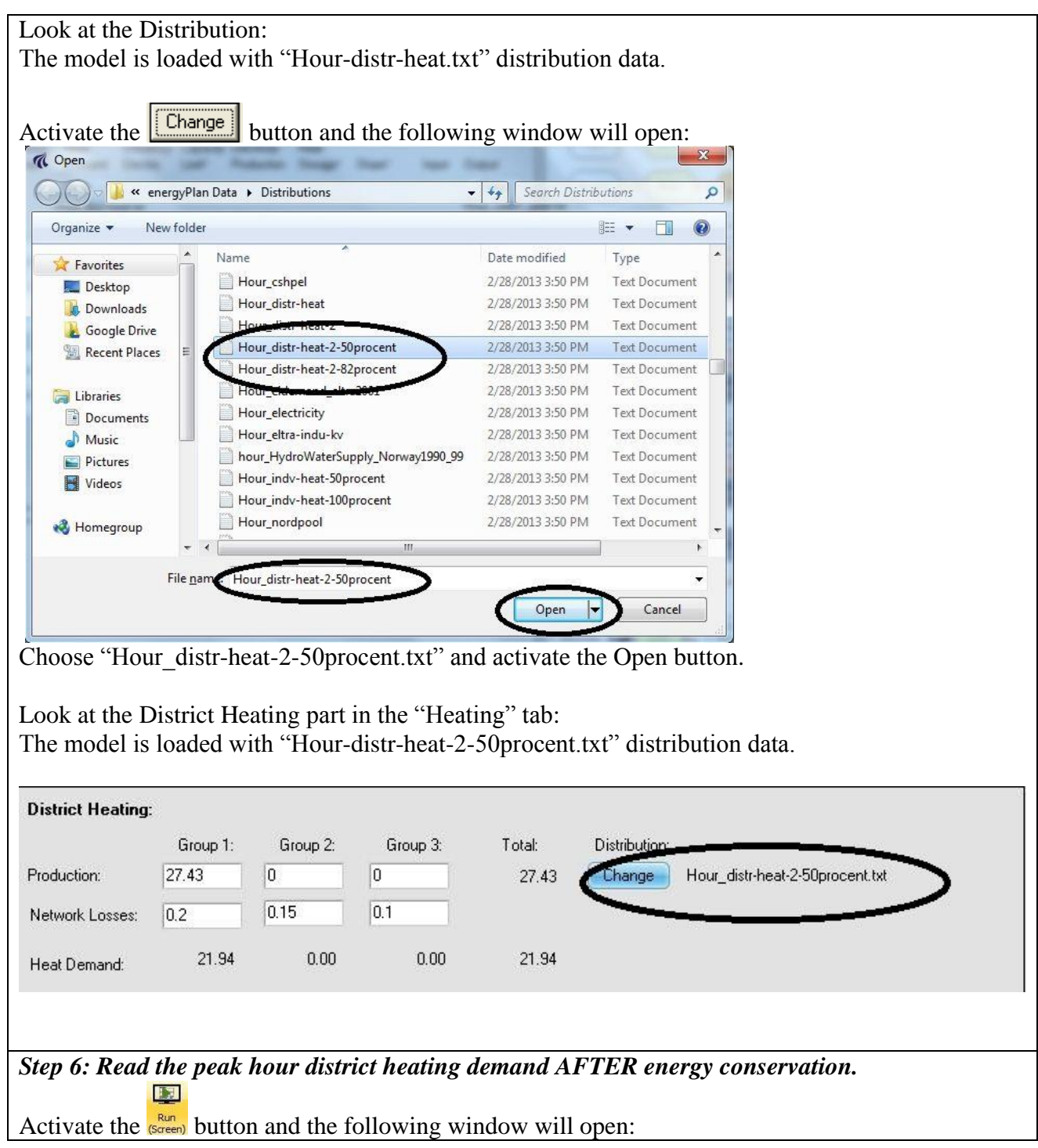

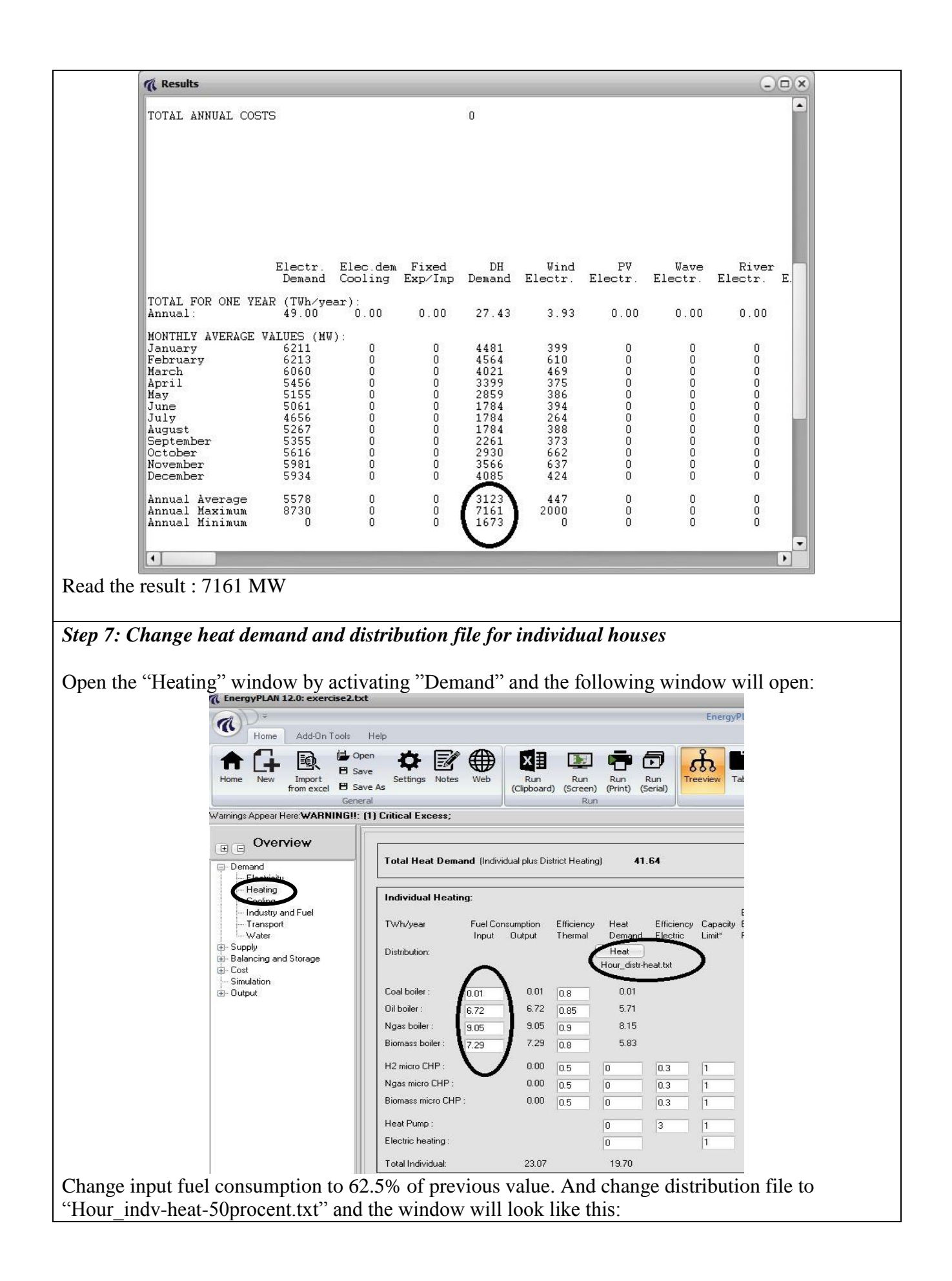

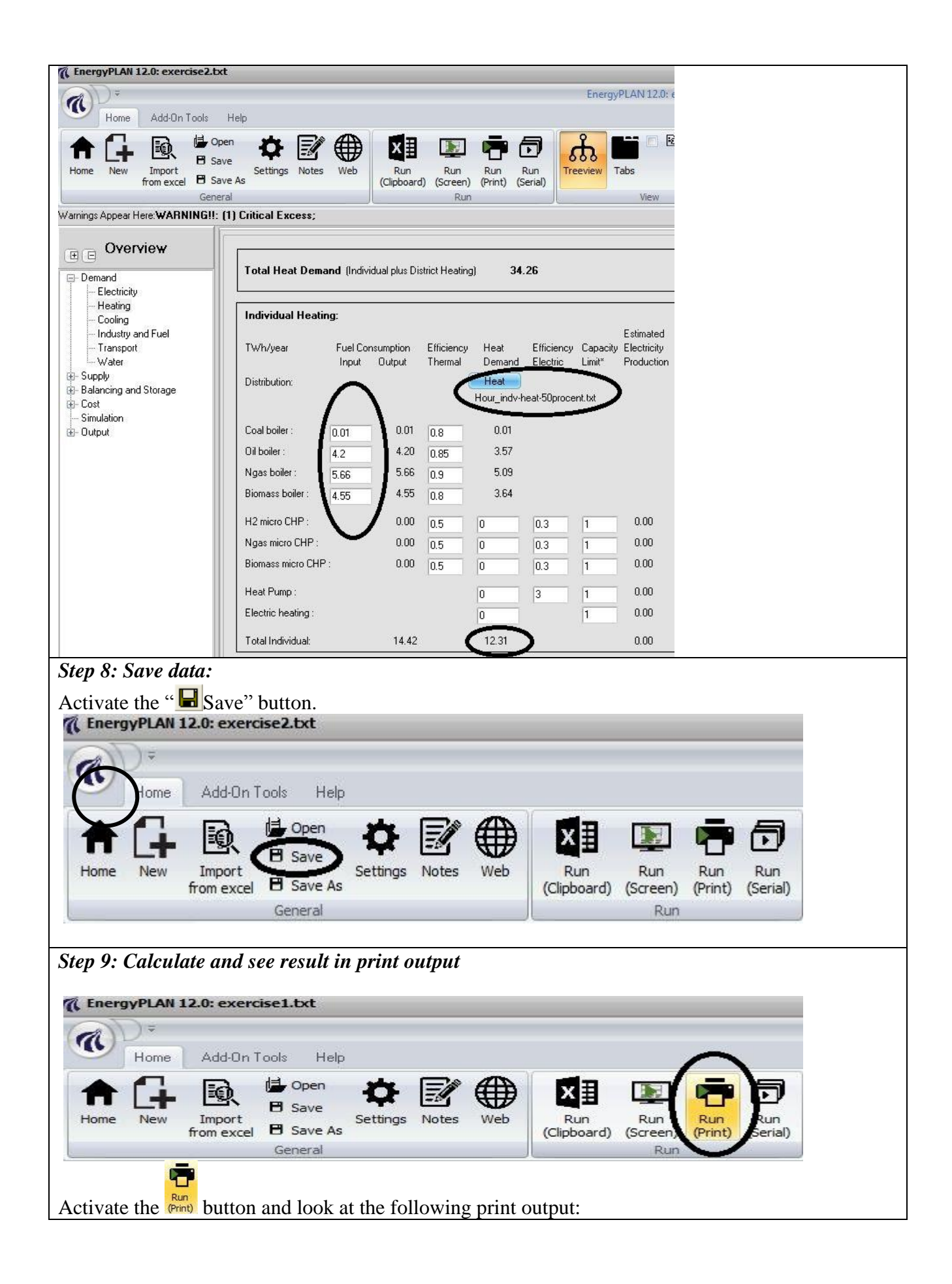

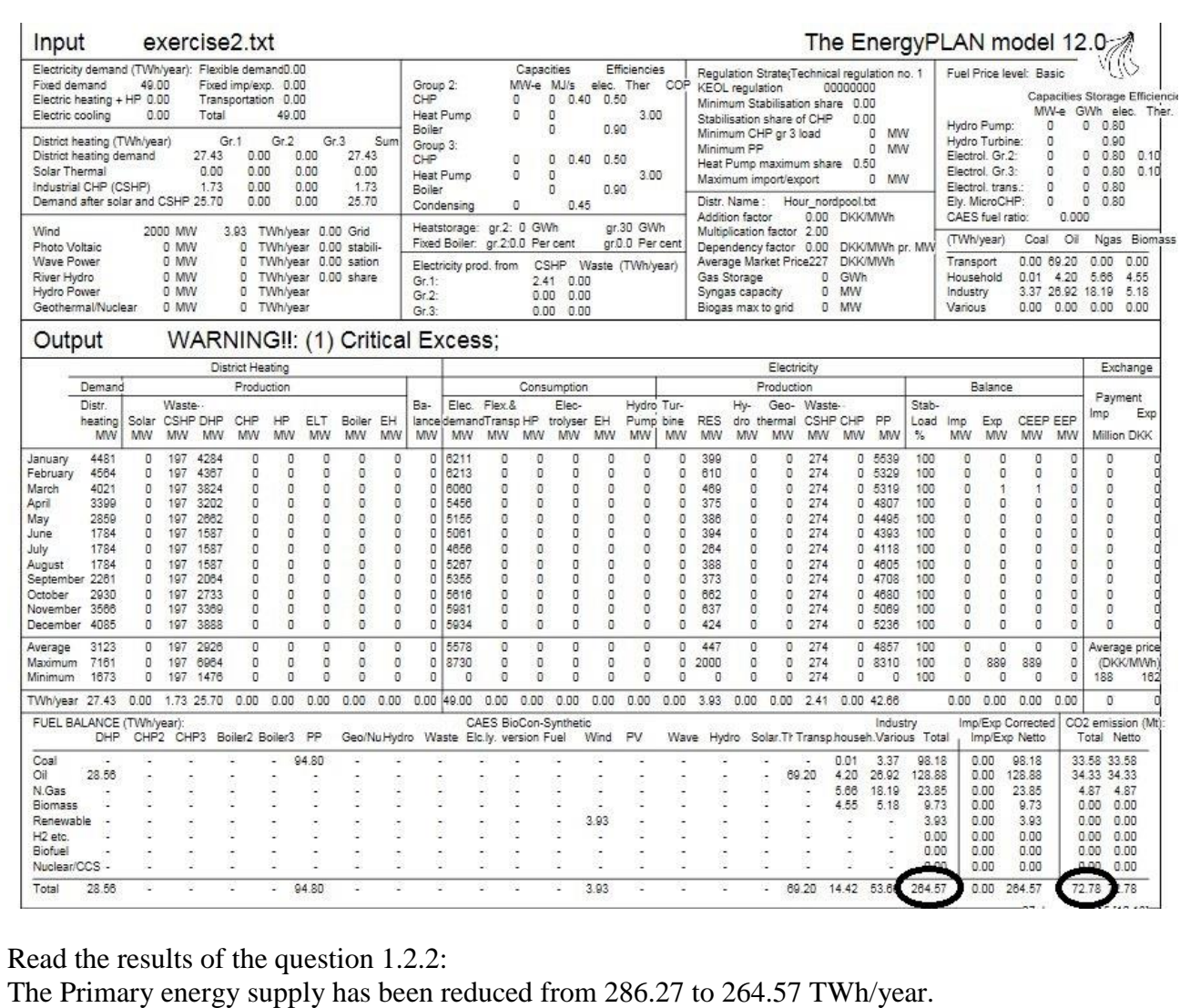

The  $CO<sub>2</sub>$  emission has been reduced from 77.62 to 72.78 Mt/year.

## **Exercise 2.2: Replace district heating boilers by CHP**

Replace the 27.43 TWh of district heating boilers by:

- 1.59 TWh of district heating boilers
- $\bullet$  10.00 TWh of small-scale CHP: 1350 MW, eff-th = 50%, eff-el = 41% on natural gas
- $\bullet$  15.84 TWh of large-scale CHP: 2000 MW, eff-th = 50%, eff-el = 41% on coal.
- Add boiler capacities of 5000 MJ/s in gr. 2 and gr. 3
- Add thermal storage capacity of 10 GWh in gr. 2 and gr. 3.
- Identify a 450 MW minimum production on the large-scale CHP units.
- Move 1.73 TWh of industrial excess heat production (2.41 of electricity) to gr. 3

*Question 2.2.1: What are the primary energy supply and the CO2 emission of the system?*

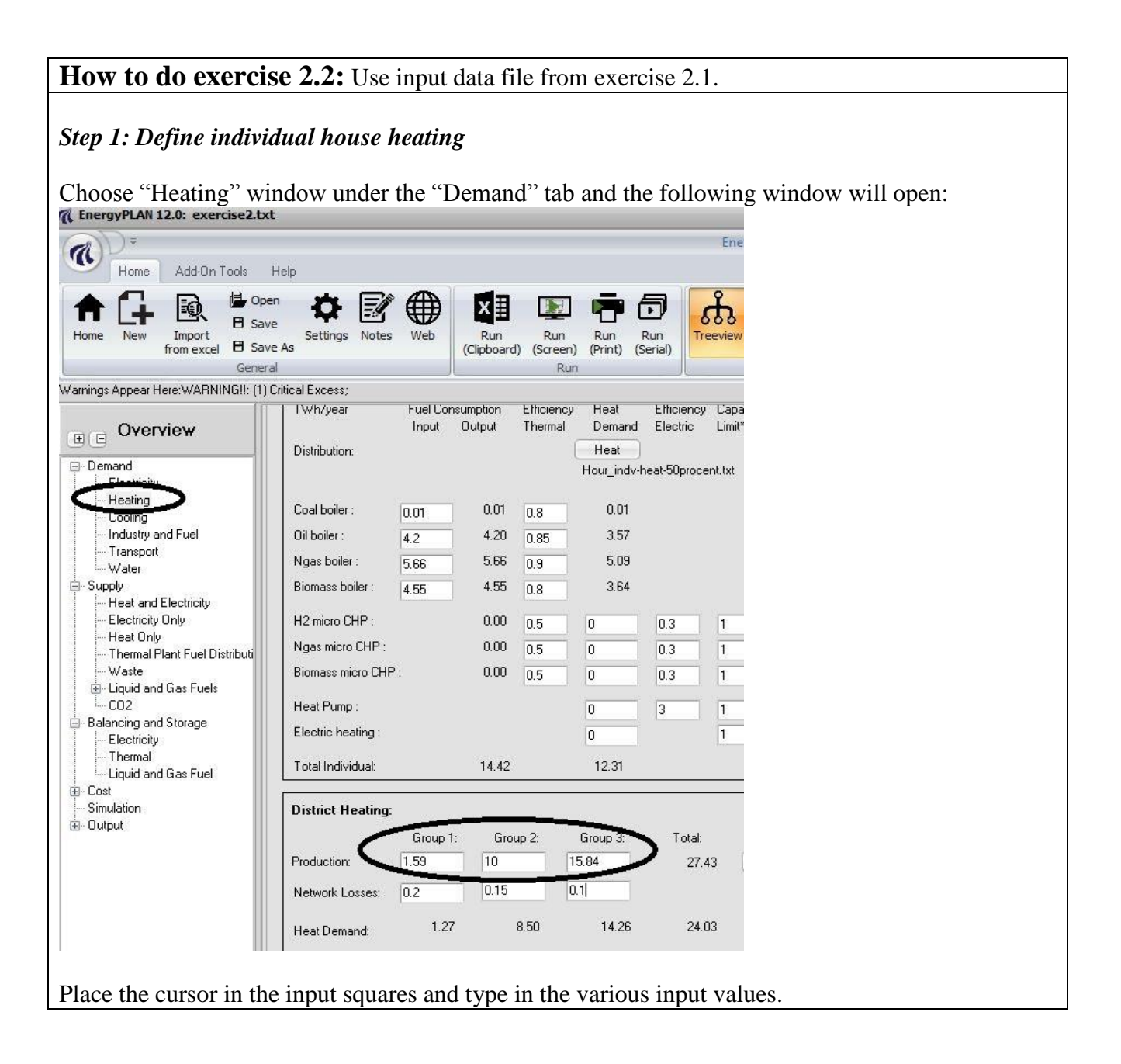

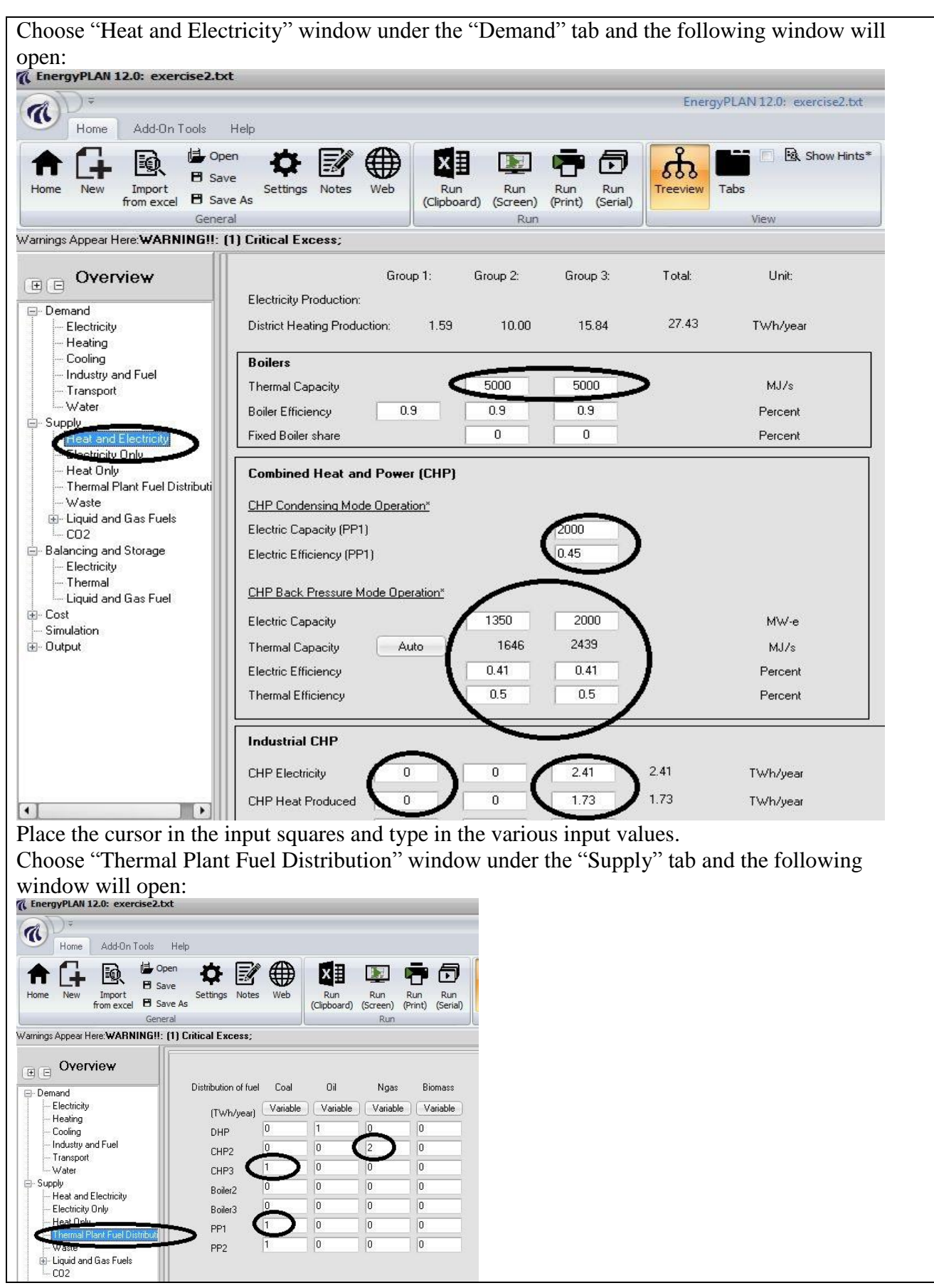

Place the cursor in the input squares and type in the various input values. Choose "Thermal" window under the "Balancing and Storage" tab and the following window will ODEN:<br>& EnergyPLAN 12.0: exercise2.tx EnergyPLAN 12.0: exercise2.bd  $\mathbf{\mathcal{A}}$ Home Add-On Tools Help  $\begin{array}{ccc} \hline \mathbb{R} & \mathbb{H}^{\text{Open}} & \spadesuit & \mathbb{B}' \end{array}$  $A$ <sup>1</sup> 国中包  $\Delta$  $\overline{\mathbf{R}}$  Show Hinte<sup>\*</sup> 図目 Home Import Settings Notes<br>from excel **El** Save As Web -<br>Run Run Run Run<br>(Clipboard) (Screen) (Print) (Serial) Tabs Ney Treeview Warnings Appear Here WARNING !!: (1) Critical Excess;  $B \in \mathcal{O}$  Verview **Demand** Thermal Storage Group 1: Total Thit - Electricity Thermal Storage  $\overline{10}$  $\overline{10}$ GWh Heating Cooling For Solar Thermal Storage, go to Supply GWh Industry and Fuel Days of optimising Thermal Storage  $\boxed{14}$ Days (max 366) E-Supply rry<br>- Heat and Electricity Electricity Only Heat Only Large-Scale Heat Pump Maximum load: 0.5 - Thermal Plant Fuel Distributi -<br>Waste ├─ Waste<br>⊞- Liquid and Gas Fuels<br>└─ CO2 Individual Heat Pump Regulatio Balancing and Storage  $\overline{\bigoplus_{\text{them}}\nolimits}$ Not active | When active the Heat Pump heat storage is only used for space heating and not hot water (defined by  $\overline{\mathbb{E}}$  Cost - Simulation Enter the values of Thermal Storage capacities in Group 2 and Group 3. *Step 2: Define a minimum operation on large-scale CHP*  Choose "Electricity" window under the "Balancing and Storage" tab. Place the cursor in the "Minimum CHP in gr.3" input square and type in the 450 MW value. *C EnergyPLAN 12.0: exercise2.txt* Energy DI AND  $\bigcirc$  Home Add-On Tools Help  $\begin{array}{lll} \bigoplus\hspace{-3mm} \bigoplus\hspace{-3mm} \bigopl$ 难回春句  $\mathbf{r}$ Run<br>
Run<br>
Clipboard) (Screen) (Print) (Serial) .<br>Warnings Appear Here**:WARNING!!: (1) Critical Excess**  $B \in \mathcal{O}$  Verview Electric grid stabilisation requirer  $\sqrt{2}$ Minimum grid stabilisation production share Stabilisation share of CHP2  $\sqrt{2}$ Stabilisation share of Waste CHP Stabilisation share smart charge EV and V2G Share of charge connect Stabilisation share smart charge EV and V2G<br>Stabilisation share transmission line<br>Minimum CHP in gr. 3: Share of max capacity pply<br>- Heat and Electricity Minimum CHP in gr. 3: m. - Electricity Only - Electricity only<br>- Thermal Plant Fuel Distribe<br>- Thermal Plant Fuel Distribe<br>- Waste<br>- CO2 Minimum PP:  $|0|$  $MW$ Electricity Storage<br>Capacities kang an Efficiencies Fuel Ratio \* Storage Cap  $\begin{array}{|c|c|}\hline 0 & \\\hline \hline 0 & \\\hline \end{array}$ Pump/Compressor 0  $\begin{array}{|c|c|}\hline 0.8 & \\\hline 0.9 & \\\hline \end{array}$ Liquid and Gas Fue Turbine  $\overline{c}$  $No$ Allow for simultaned us operation of turbine and pump - Simul<br>- Outor *Step 4: Calculate and see result in print output (or clipboard)* Ŧ Activate the  $\frac{Run}{(Phi)$  button and look at the following print output:

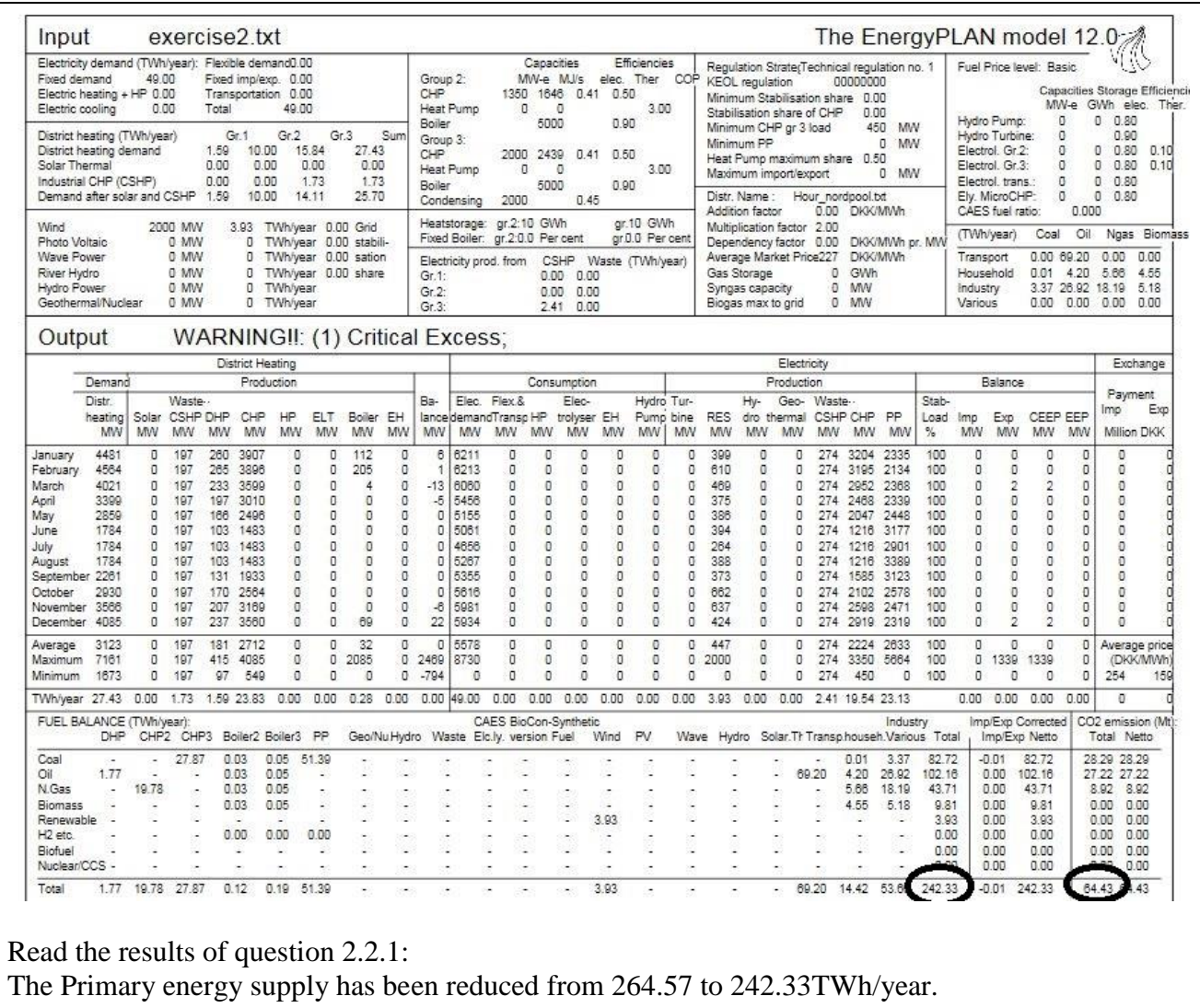

The CO2 emission has been reduced from 72.78 to 64.43 Mt/year.

### **Exercise 2.3: Add 3000 MW off-shore wind power**

Add 3000 MW off-shore wind power. Use the hour distribution file "OffshoreHornsRef2003RAMSES.txt"

The electricity production from CHP in combination with wind power may lead to hours in which the production exceeds the demand, known as excess electricity production. The energy system analysis will identify and quantify this excess production. However, such balancing problems depend on the regulation of the electricity production units. Basically the model differs between operating CHP units 1) to meet solely heat demand or 2) to meet both heat and electricity demands (Regulation strategy 1 and 2).

*Question 2.3.1: What is 1) the excess electricity production, 2) the primary energy supply and 3) the CO2 emission of the system if the CHP units are regulated solely according to the heat demand?*

*Question 2.3.2: What is the answer if the CHP units are regulated according to both the heat and the electricity demand?*

**How to do exercise 2.3:** Use input data file from exercise 2.2. *Step 1: Add wind power input* Choose "Electricity only" window under the "Supply" tab and the following window will open:<br> **R** EnergyPLAN 12.0: exercise2.bxt EnergyPLAN 12.0: exercise2.txt a Add-On Tools Help Hom R Show Hints\* Onen ΧË 钧 ╔ st **H** Save Import Run Run Run Run Treeview Tabs Setting: **El** Save As from excel (Clipboard) (Screen) (Print) (Serial) Run Genera Warnings Appear Here: WARNING !!: (1) Critical Excess;

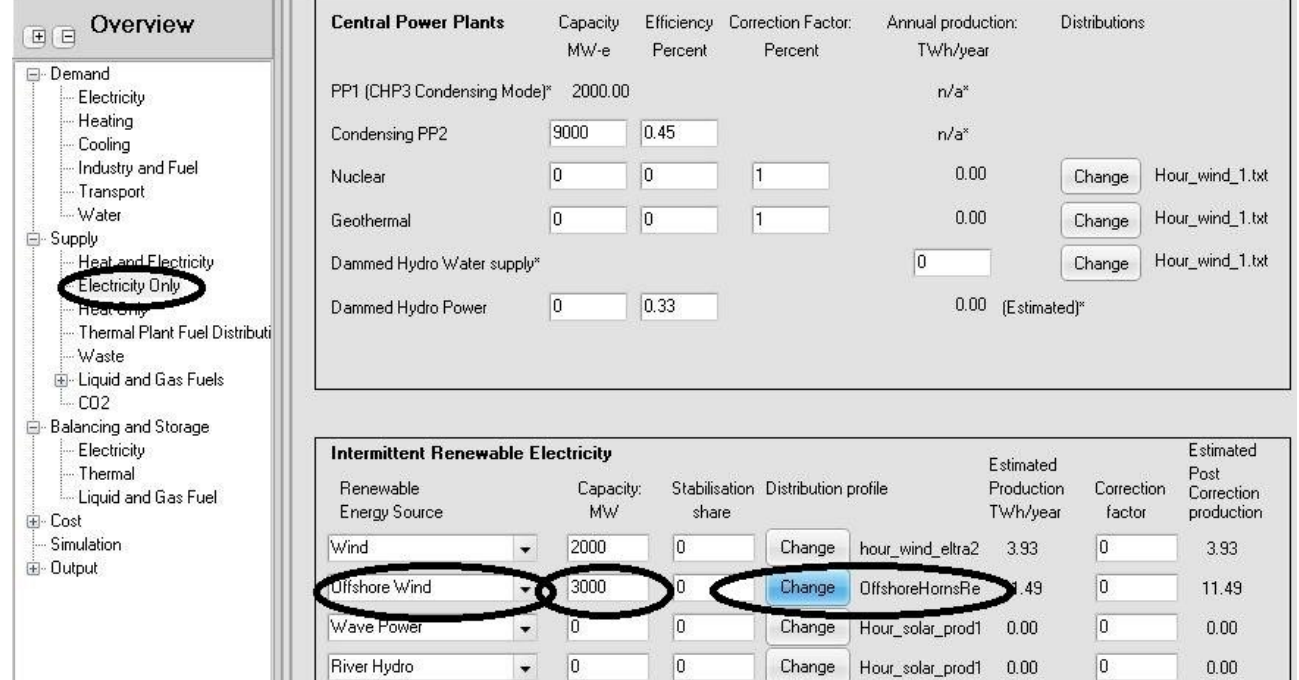

Instead of Photo Voltaic choose Offshore Wind and type in the capacity of 3000 MW. Change the distribution to "OffshoreHornsRef2003RAMSES.txt".

Choose "Simulation" window and the following window will open:<br> **Exhibited Alphanize** exercise2.bat

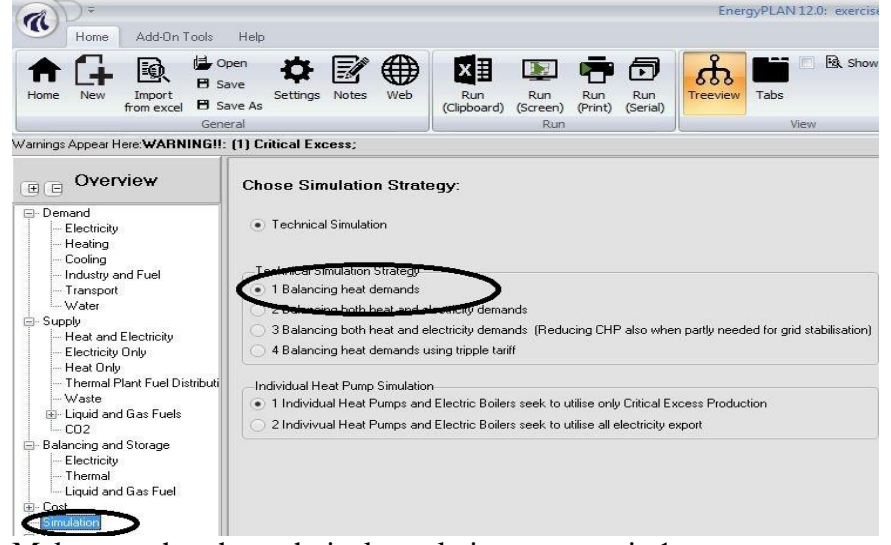

Make sure that the technical regulation strategy is 1.

Ŧ

*Step 2: Calculate and see result in print output (or clipboard)*

Activate the  $\frac{R_{\text{univ}}}{(P_{\text{univ}})}$  button and look at the following print output:

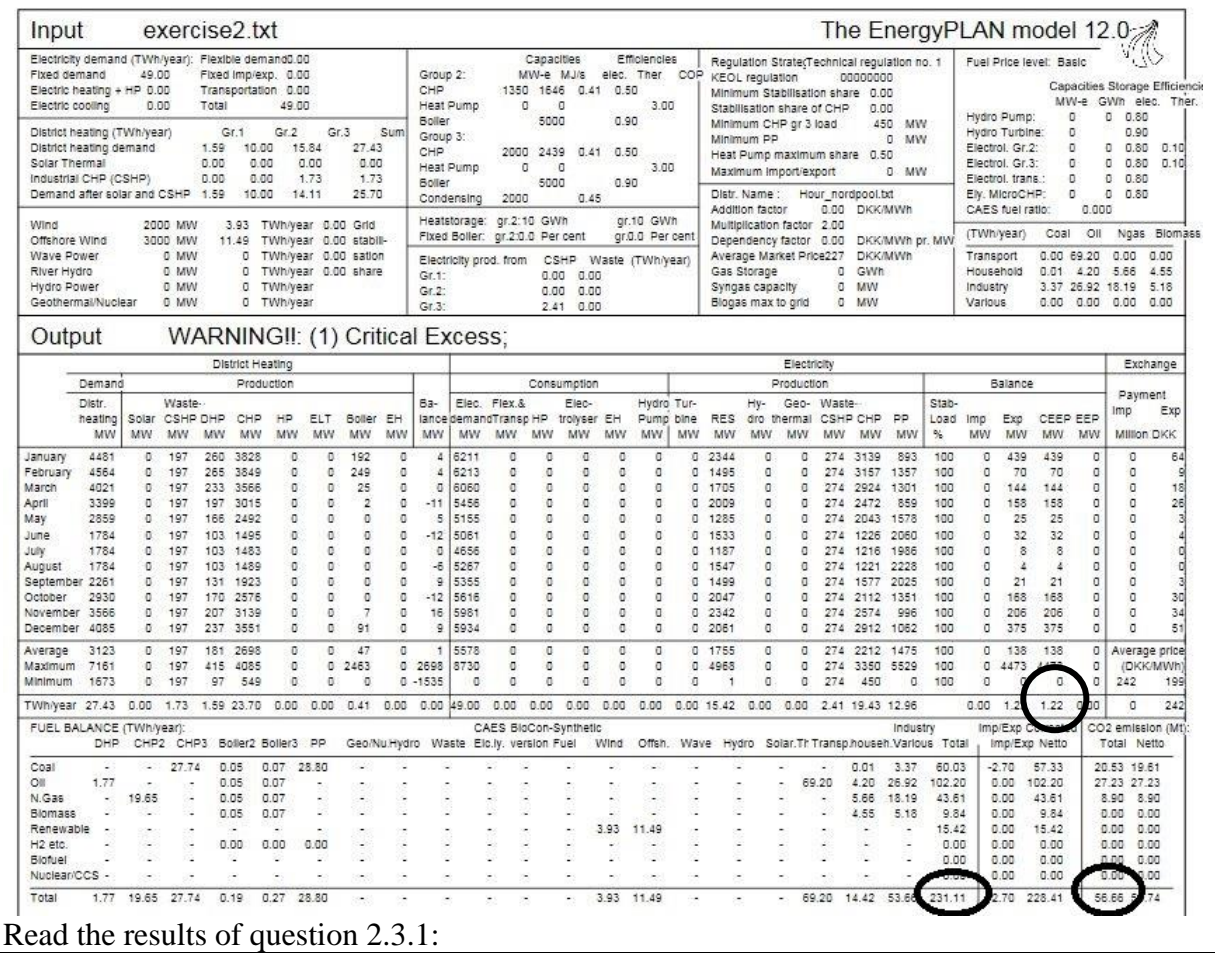

![](_page_14_Picture_0.jpeg)

![](_page_15_Picture_76.jpeg)

Critical Excess Electricity Production (CEEP) is reduced from 1.22 to 0.09 TWh/year

# **Exercise 2.4: Implement electricity-saving measures**

Decrease the electricity demand by 30% from 49 to 34.3 TWh/year.

*Question 2.4.1: What is 1) the excess electricity production, 2) the primary energy supply and 3) the CO<sup>2</sup> emission of the system if the CHP units are regulated solely according to the heat demand?*

*Question 2.4.2: What is the answer if the CHP units are regulated according to both the heat and the electricity demands?*

**How to do exercise 2.4:** Use input data file from exercise 2.3. *Step 1: Change electricity demand*

Choose "Electricity" window under the "Demand" section and the following window will open:

![](_page_16_Picture_0.jpeg)

![](_page_17_Picture_76.jpeg)

Critical Excess Electricity Production (CEEP) is reduced from 6.16 to 1.13 TWh/year

# **Exercise 2.5: Add heat pump and heat storage capacity to CHP plants**

Add heat storage capacity of 40 GWh to gr 2 together with a 300 MW heat pump with a COP=3.

*Question 2.5.1: What is 1) the excess electricity production, 2) the primary energy supply and 3) the CO2 emission of the system if the CHP units are regulated according to both the heat and the electricity demands?*

### **How to do exercise 2.5:** Use input data file from exercise 2.4.

#### *Step 1: Add heat pump and heat storage*

Choose "Thermal" window under the "Balancing and Storage" tab and the following window will open:

![](_page_18_Picture_54.jpeg)

Place the cursor in the input squares and type in the input value.

Choose "Heat only" window under the "Supply" tab and the following window will open:

![](_page_18_Picture_55.jpeg)

![](_page_19_Picture_41.jpeg)

The Primary energy supply has been reduced from 204.02 to 201.57 TWh/year. The CO<sub>2</sub> emission has been reduced from 47.31 to 47.14 Mt/year. Critical Excess Electricity Production (CEEP) is reduced from 1.13 to 0.72 TWh/year

*REMEMBER to save exercise 2. You will need it when doing exercise 3.*